## **AutoCAD Crack Patch With Serial Key For PC**

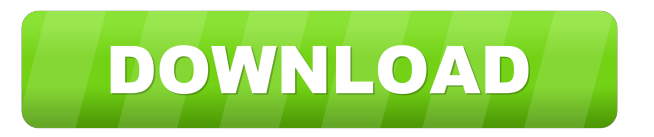

**AutoCAD With Full Keygen Free Download For Windows**

AutoCAD and the Windows operating system are based on the Windows API, and a graphics driver on the Windows kernel is required to use AutoCAD.

Several third-party graphic display drivers are available for Windows. AutoCAD is written in the C programming language. The program's source code is

released under the GNU General Public License version 2.0. Development is mostly done in an open source environment, with the C++ and Fortran APIs released by Autodesk in addition to the C API. The UI is built using the Qt library. The current version of AutoCAD is 2016. (2019 onwards has been renamed to AutoCAD LT. Some older versions are still marketed as AutoCAD 2008, however.)

AutoCAD R12 is used in the movie The Martian and the 2016 video game Fallout 4. Contents show] History Edit AutoCAD for Windows was originally developed as AutoPLANNER by the LPR Development Corporation in Burbank, California. The first version of AutoPLANNER was released in 1981 as an AutoEDIT Workbench. In 1981 the Autodesk Corporation acquired LPR Development, and AutoPLANNER was renamed AutoCAD Workbench. AutoCAD was initially conceived to be a drafting program. It was made initially available to CAD modelers, who were entering the 3D modeling field. It was marketed with the promise that it would make the drafting process faster, more accurate, and more user-friendly. AutoCAD originally ran on the Xerox Alto, a small personal computer which was released in 1973. The Alto was based on the Alto programming language. The AutoCAD code base was written using the Xerox Pascal programming language. In 1982, AutoCAD for the IBM Personal Computer was introduced, and became the first CAD program to be commercially released. By that time, the acquisition of LPR Development Corporation

was completed and AutoCAD was developed inhouse. Initially, AutoCAD ran on microcomputers. In 1986, AutoCAD was first released for the Apple Macintosh. In 1989, AutoCAD was released for the Commodore Amiga. In 1993, AutoCAD was released for the DOS. By 1995, AutoCAD was in widespread use, with 11 million copies shipped. In the following years, millions of additional units were sold. In 1997, AutoCAD was released for

**AutoCAD [32|64bit]**

2D Visible to the right of the application's tool bar is the AutoCAD Crack Mac tool palettes, which are used to group and organize tools, shortcuts, commands, and menu items that will appear in menus for AutoCAD or other applications. AutoCAD provides a number of palettes to allow users to pick and choose the tools, commands, and menus that they want to use. All palettes have similar functions, but users can change the appearance of each palette to display the items in a different way. 3D AutoCAD R14 introduced the 3D Warehouse, a

database of CAD geometry objects. The 3D Warehouse provides an XML-based data format called dxfXML, which can be read and written to by a large number of tools, including AutoCAD, Inventor, Pro/ENGINEER, and Revit. Graphics AutoCAD provides a number of tools for manipulating the geometry and appearance of the objects in a drawing. These tools include Wireframe, Polyline, Path, Rectangle, Text, Polygon, Spline, 2D camera, Clip, Circle, Arc, Elbow, 3D coordinates, 2D coordinates, 2D layout, 3D, Plot, and command line. An easy way to achieve simple geometric operations on shapes in the drawing area is through geometric editing. There are two ways to edit a shape: Direct Edit and Drag. Direct Edit allows a user to move a shape by clicking and dragging a vertex; it is useful for straightening shapes or correcting a large number of changes to a complex shape. Drag allows a user to make a shape permanent by dragging its vertices to the destination location. The sequence of operations that a user performs determines the shape's final form. Applying a 2D or 3D transformation to a 2D or 3D object in AutoCAD

is achieved through the use of its coordinate system, with the origin located at the bottom left-hand corner of the screen. The x and y coordinates of an object's position in the drawing area can be changed by moving the coordinates on the x-y plane of the screen. The x, y, and z coordinates of an object's position can be changed by moving the object in the x-y-z space, using the arrow buttons. When changing a location in the drawing area, the coordinate system is not updated in real time. Drawing in AutoCAD is achieved through 5b5f913d15

Create a new project in Autocad. In the settings window, click the Menu icon, and select Tools > License. Find and save the key file to a file that you will access easily. Launch Autodesk Autocad, and choose "Open CAD Settings". Click the "Change" link in the license manager, and select the previously saved key file. Click OK. How to use the crack Unzip Autocad8\_Crack.zip Uninstall Autocad8. Extract Autocad8\_Crack.zip, and install Autocad8. Configuration Autocad.exe is distributed as a 32-bit file. It supports Windows Vista/7/8/8.1/10. If you have a 32-bit computer, you should download Autocad8 for 32-bit systems. Autocad.exe is designed to run on Windows XP systems. Autocad.exe can be executed from the disk without installing the license manager. References External links Autocad Central Autocad License manager Homepage Category:2007 software Category:2009 software Category:Autodesk software Category:Technical communication toolstag:blogger.

com,1999:blog-3827805196988397249.post2584753 713559308150..comments2014-05-06T07:21:57.272 -05:00Comments on Fae for a Livelihood: a dream

come true!Kelly Nicholasnoreply@blogger.comBlog ger2125tag:blogger.com,1999:blog-38278051969883 97249.post-5275924279088080242013-10-07T16:44 :12.558-05:002013-10-07T16:44:12.558-05:00A person would like to very much read this article...A person would like to very much read this article to be sure about about this website and it has been really wonderfully wonderful in my case.Blocked Porn VideoVineethar

**What's New In AutoCAD?**

Flip markers and annotations into the correct orientation. Speed up the annotation process by flipping the orientation of annotations, including annotation frames, text boxes, and polylines. (video: 2:29 min.) Easily view import and annotation notes. Markups are imported as comments in your model. Navigate through comments in the tool bar with a click on the comment's thumbnail. (video: 3:27 min.)

## Improvements for VBA scripts: Batch Open, Close, and Save. Automatically open and close hundreds of drawings at the same time. (video: 2:19 min.)

Automatically save a drawing when you exit. When your model is open, make sure you can open and close the drawing at any time. (video: 2:30 min.) User-defined functions, including scripts and macros, are automatically saved when you exit the drawing. A summary of macro actions that have been taken is displayed when you open the model. (video: 2:12 min.) Unicode File Formats: Catch-22: You can't rename a feature if you haven't opened it. Rename a feature on a drawing that you haven't opened yet. (video: 1:23 min.) Unicode text for names, notes, and comment text. Like comments, you can edit and add Unicode text directly to model-based text. (video: 1:16 min.) Add a new font to your drawings. Save, install, and apply the new font to any open model. (video: 1:10 min.) Improved Tag Editor: Choose between track changes, single, multiple, and image tags. You can apply all three tags to one feature, multiple tags to multiple features, and an image tag to a group of features. Track changes and change an

image tag while you add features to your drawing. (video: 1:53 min.) Drag and drop features. Keep the image close to your drawing, and arrange other features so that you can drag them directly into your drawing. (video: 2:33 min.) Add arrowheads to tag lines. With the right set of arrowheads, you can draw arrowheads between your tag lines. (video: 2:19 min.) Added View: Tool Presets Easy navigation across

General: Minimum specification: OS: Windows 8.1 (64 bit) Processor: i7-3610QM (2.9 GHz) Memory: 8 GB Graphics: Radeon HD 5700 Series (32 bit) DirectX: DirectX 11 Audio: Speakers: Integrated Minimum specification: OS: Windows 7 Professional (32 bit) Processor: Intel Core i5-2500 processor Memory: 2 GB Graphics: Intel HD 4000 or later, with drivers for Windows 7 DirectX: DirectX 11 Sound: 5.1import requests

<https://portalnix.com/autocad-crack-torrent-download/> <https://aurespectdesoi.be/wp-content/uploads/2022/06/lilzeph.pdf> <http://el-com.org/wp-content/uploads/2022/06/havgwet.pdf> <http://www.eventogo.com/?p=195206> [https://followgrown.com/upload/files/2022/06/jxpY3PEYqolKoRAC7yGm\\_07\\_d81a2e46f6b3874e25d366445c13c85d\\_file.pd](https://followgrown.com/upload/files/2022/06/jxpY3PEYqolKoRAC7yGm_07_d81a2e46f6b3874e25d366445c13c85d_file.pdf) [f](https://followgrown.com/upload/files/2022/06/jxpY3PEYqolKoRAC7yGm_07_d81a2e46f6b3874e25d366445c13c85d_file.pdf) <https://www.mycatchyphrases.com/autocad-2019-23-0-crack-free-download-mac-win/> <http://www.hva-concept.com/autocad-crack-activator-free/> <https://berlin-property-partner.com/?p=16664> <https://digitseo.org/wp-content/uploads/2022/06/schfar.pdf> <https://lichenportal.org/cnalh/checklists/checklist.php?clid=14452> <http://bariatric-club.net/?p=10122> <https://streetbazaaronline.com/2022/06/07/autocad-2018-22-0-crack-product-key-free-for-windows/> <http://increate.net/autocad-24-0-crack-free-x64/> <https://cine-africain.com/garleli/autocad-2021-24-0-crack-license-keygen-free/> <https://news7haridwar.com/autocad-crack-for-pc/> <https://omidsoltani.ir/224073/autocad-crack-activation-code-updated-2022.html> <http://kramart.com/autocad-19-1-crack-keygen-full-version-download/> <https://negociosinmobiliariosdemexico.com/wp-content/uploads/2022/06/hrokah.pdf> <http://mysquare.in/?p=8474> <https://oregonflora.org/checklists/checklist.php?clid=19260>